## **Estimated Endroute Time**

|                  | ъ            |     | BAR B-ARTI 08:00 WAW - OPO 12:00 |   |
|------------------|--------------|-----|----------------------------------|---|
|                  | FW           | JL. |                                  |   |
| CHECKLIST        |              |     |                                  |   |
|                  | Date         |     |                                  |   |
|                  | 22 Aug 2016  |     | z                                |   |
| <b>FLIGHT</b>    | CTOT         |     | <b>ETD</b>                       |   |
|                  |              | z   | 08:00                            | z |
|                  | <b>BLOFF</b> |     | T/O                              |   |
|                  | 08:04        | z   | 08:15                            | z |
| È                | EET          |     | <b>ETA</b>                       |   |
|                  | 04:00        | z   | 12:15                            | z |
| CREW             | LDG          |     | BLON                             |   |
|                  | 12:17        | z   | 12:26                            | z |
|                  | Pax          |     | DIV                              |   |
| ă                | 4            |     | $\sim$                           |   |
|                  |              |     |                                  |   |
| waa              | Cargo<br>450 |     | Delay<br>13/0017                 |   |
|                  |              | kg  |                                  |   |
|                  | Notes        |     |                                  |   |
| 91<br>Si         |              |     |                                  |   |
|                  |              |     |                                  |   |
| <b>FW&amp;JL</b> |              |     |                                  |   |
|                  |              |     |                                  |   |
|                  |              |     |                                  |   |
|                  |              |     |                                  |   |

Flight Watch data entrance

We have added a new field **EET** - Estimated Endroute Time - in the Flight Watch.

The logic behind adding that field is that the values **T/O + EET** should always give **ETA** (which should be filled in automatically).

## **Example**

A flight ABC STD-08:00 PRG - ATH STA-10:20

T/O - 08:10 EET - 02:10 (the value input here should be the estimated lenght of the route) ETA - 10:30

If inserted ETA differs to  $T/O + EET$  Leon will show a warning:

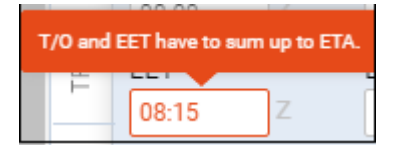

You can also fill in ETA and Leon will calculate EET automatically.

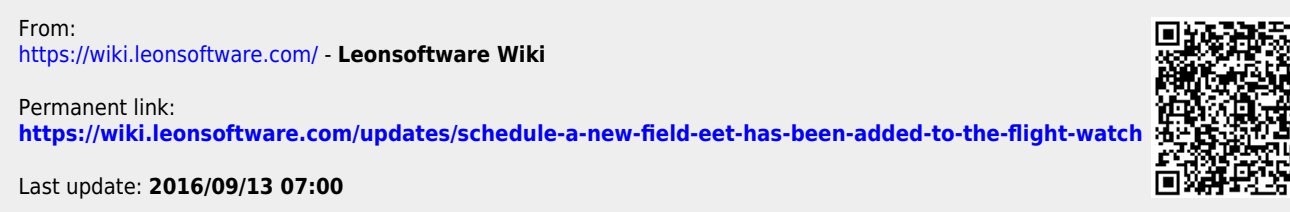

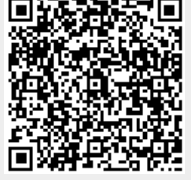